ФГБОУ ВО «ГУМРФ имени адмирала С.О. Макарова» Институт международного транспортного менеджмента

## РАСПИСАНИЕ ЭКЗАМЕНОВ 2 семестр 2023 / 2024 учебного года<br>Направление подготовки 23.03.01 ТТП

 $\mathcal{L}_{\text{max}}$  and  $\mathcal{L}_{\text{max}}$ 

 $\mathcal{L}^{\text{max}}_{\text{max}}$  , where  $\mathcal{L}^{\text{max}}_{\text{max}}$ 

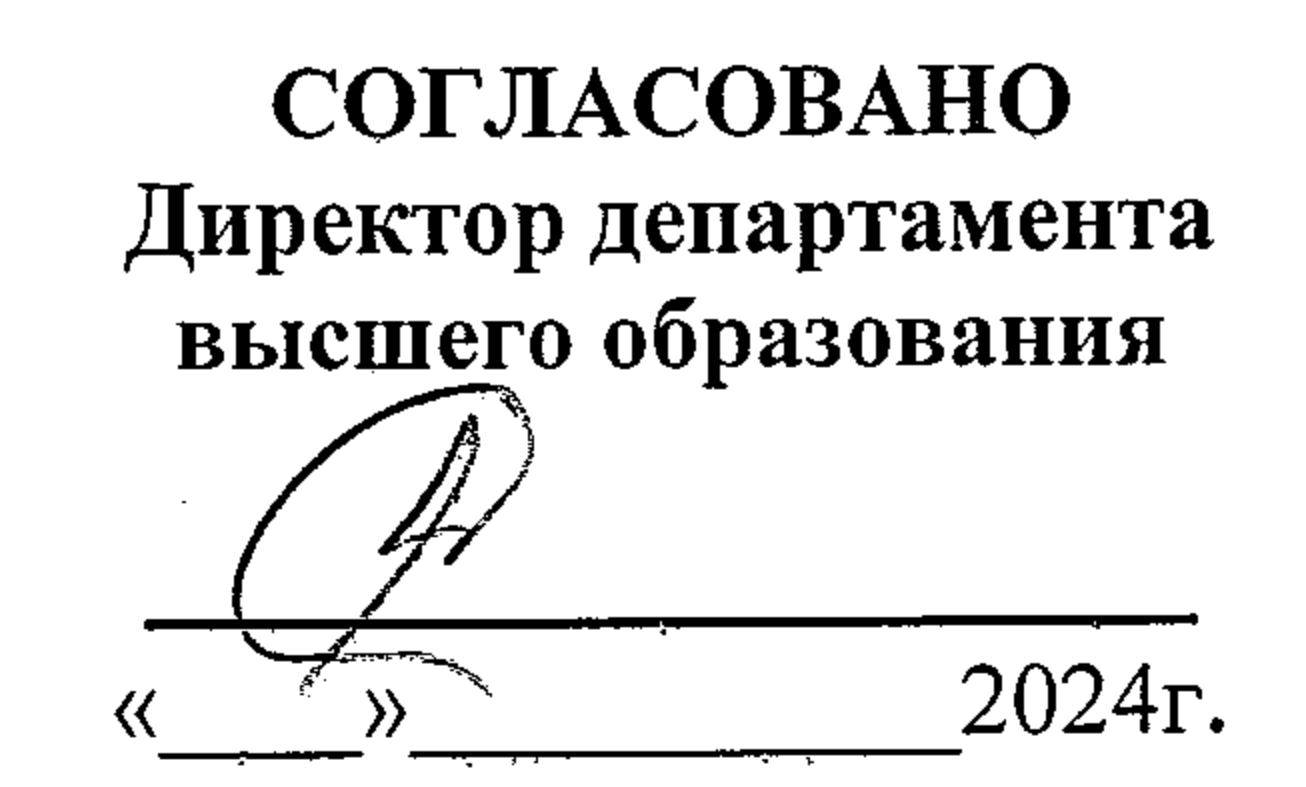

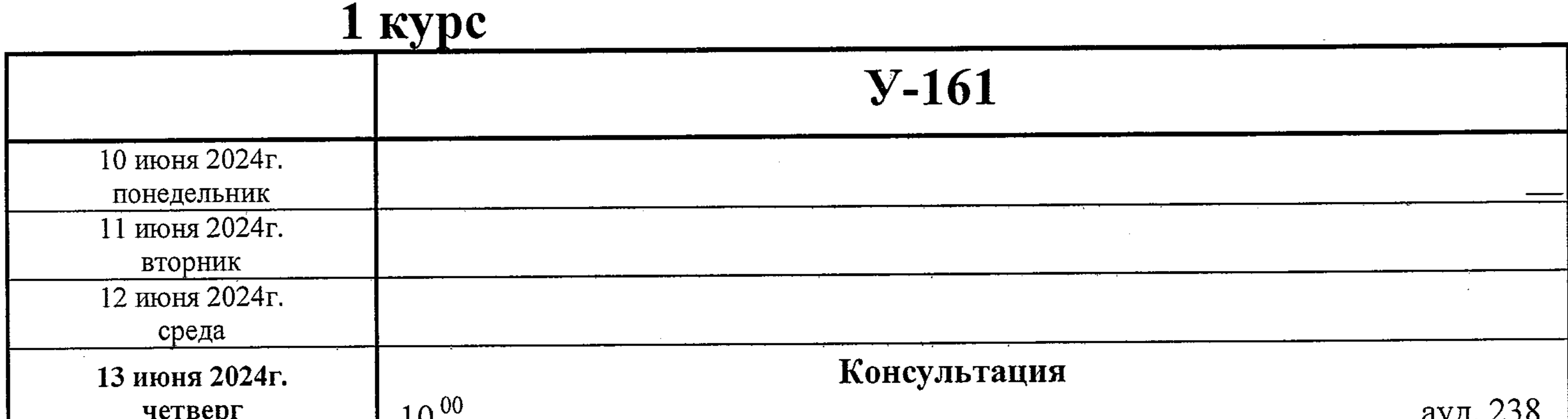

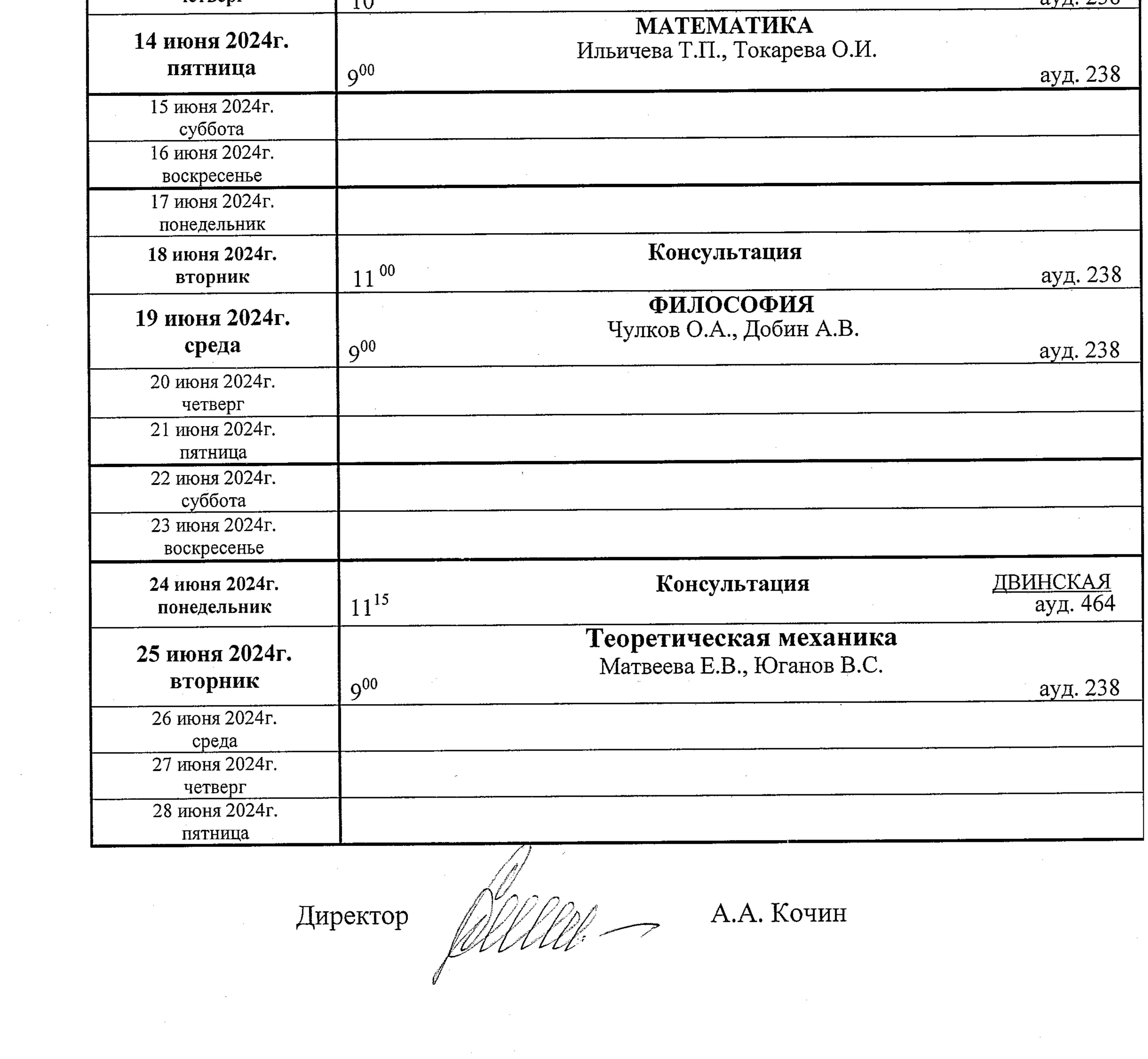